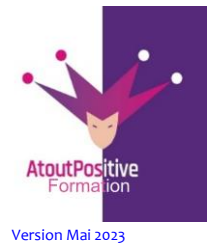

**46, Rue du Docteur Frédéric Granier 13007 Marseille 06 29 38 30 49 / 09 52 87 20 74 contact@atoutpositive-formation.fr <https://atoutpositive-formation.fr/>**

## **PROGRAMME PHOTOSHOP**

**Durée : 02** jours (14 heures)

### **Modalités et délais d'accès**

#### **Les modalités de formation :**

- Inter-entreprises : Groupe de stagiaires issus de différents établissements
- Intra-entreprise, Groupe de stagiaires issus du même établissement
- **Individuel**
- **Les formations peuvent avoir lieu :**
- En présentiel
- En distanciel

**Dès validation de notre proposition commerciale, nous nous engageons à organiser la formation dans des délais inférieurs à 1 mois.**

**Tarif : Sur devis, nous consulter**

#### **Moyens et méthodes pédagogiques :**

- Échanges participatifs

- Apports théoriques en supports papier (remis dès le début de la formation à chaque participant)

Exercices et mises en situation réelle Le contrôle de la présence des stagiaires sera assuré par la vérification de l'assiduité des participants, émargement pour chaque séance de formation des stagiaires et des formateurs

**Modalités d'évaluation de la formation :**  Mise en application et exercices pratiques

#### **Modalités d'accès aux personnes en situation de handicap :**

Vous êtes en situation de handicap ? Faites-le nous savoir, nous mettrons en œuvre toutes les solutions pour aménager les conditions d'accueil et d'enseignement, ou vous réorienter vers l'un de nos partenaires.

#### **Formateur :**

Formateur spécialisé en informatique et bureautique Certifié ICDL.

**Contact :** 

: 06 29 38 30 49 /09 52 87 20 74 contact@atoutpositive-formation.fr

### **Public**

Toute personne souhaitant avoir des connaissances fondamentales en correction d'image. Photographe webdesigner, graphistes, maquettistes, intégrateurs web, passionnés de design...

### **Prérequis**

Aucune connaissance Photoshop requise mais une bonne aisance de l'environnement informatique est indispensable.

### **Objectifs**

**À la fin de la formation, le stagiaire doit être capable de :**

- Maîtriser les fonctions simples de Photoshop
- Modifier la colorimétrie d'une image
- Créer des calques, réaliser des retouches photos simples (transformations, déformations, outil tampon)
- Créer des filtres simples

### **Contenu pédagogique**

## 1 Introduction et installation de Photoshop:

- Présentation de Photoshop et ses fonctionnalités
- Installation de Photoshop sur l'ordinateur des stagiaires

# 2 Découverte de l'interface de Photoshop:

- Présentation de l'interface et de ses différents éléments
- Personnalisation de l'interface
- Navigation dans l'interface

## 3 Gestion des fichiers et des formats d'image:

- Importation de fichiers dans Photoshop
- Exportation de fichiers depuis Photoshop
- Gestion des formats d'image

# 4 Utilisation des outils de sélection :

- Présentation des outils de sélection
	- Utilisation des outils de sélection de base
- Utilisation des outils de sélection avancés

# 5 Manipulation des calques :

- Présentation des calques
- Utilisation des outils de gestion des calques
- Utilisation des effets de calques

Exemple de travaux pratiques : **Installation en autonomie**

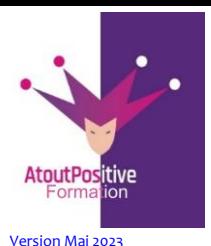

**46, Rue du Docteur Frédéric Granier 13007 Marseille 06 29 38 30 49 / 09 52 87 20 74 contact@atoutpositive-formation.fr <https://atoutpositive-formation.fr/>**

## **PROGRAMME PHOTOSHOP**

### **Durée : 03** jours (21heures)

### **Modalités et délais d'accès**

#### **Les modalités de formation :**

- Inter-entreprises : Groupe de stagiaires issus de différents établissements
- Intra-entreprise, Groupe de stagiaires issus du même établissement
- **Individuel**

#### **Les formations peuvent avoir lieu :**

- En présentiel
- En distanciel

**Dès validation de notre proposition commerciale, nous nous engageons à organiser la formation dans des délais inférieurs à 1 mois.**

#### **Tarif : Sur devis, nous consulter**

#### **Moyens et méthodes pédagogiques :**

- Échanges participatifs
- Apports théoriques en supports papier (remis dès le début de la formation à chaque participant)

Exercices et mises en situation réelle Le contrôle de la présence des stagiaires sera assuré par la vérification de l'assiduité des participants, émargement pour chaque séance de formation des stagiaires et des formateurs

### **Modalités d'évaluation de la formation :**

Mise en application et exercices pratiques

#### **Modalités d'accès aux personnes en situation de handicap :**

Vous êtes en situation de handicap ? Faites-le nous savoir, nous mettrons en œuvre toutes les solutions pour aménager les conditions d'accueil et d'enseignement, ou vous réorienter vers l'un de nos partenaires.

#### **Formateur :**

Formateur spécialisé en informatique et bureautique Certifié ICDL.

### **Contact :**

: 06 29 38 30 49 /09 52 87 20 74 contact@atoutpositive-formation.fr

# 6 Utilisation des outils de dessin :

- Présentation des outils de dessin
- Utilisation des outils de dessin de base
- Utilisation des outils de dessin avancés

# 7 Retouche photo et correction des couleurs :

- Présentation des outils de retouche photo et de correction des couleurs
- Utilisation des outils de retouche photo de base
- Utilisation des outils de correction des couleurs

# 8 Textes et typographie :

- Présentation des outils de texte et de typographie
- Utilisation des outils de texte de base
- Utilisation des outils de typographie avancés

## 9 Effets spéciaux et filtres :

- Présentation des effets spéciaux et des filtres
- Utilisation des effets spéciaux de base
- Utilisation des filtres

## 10 Exportation et sauvegarde des fichiers :

- Exportation des fichiers dans différents formats
- Sauvegarde des fichiers

## Conclusion et évaluation :

- Résumé des points clés de la formation
- Session de questions-réponses en groupe
- Évaluation individuelle pour passer l'examen de fin de formation